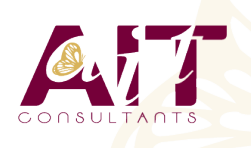

**SARL ONEO**  1025 rue Henri Becquerel Parc Club du Millénaire, Bât. 27 34000 MONTPELLIER **N° organisme : 91 34 0570434**

**Nous contacter : 04 67 13 45 45 www.ait.fr contact@ait.fr**

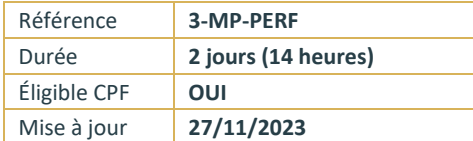

# **MS Project - Adapter Project à son métier**

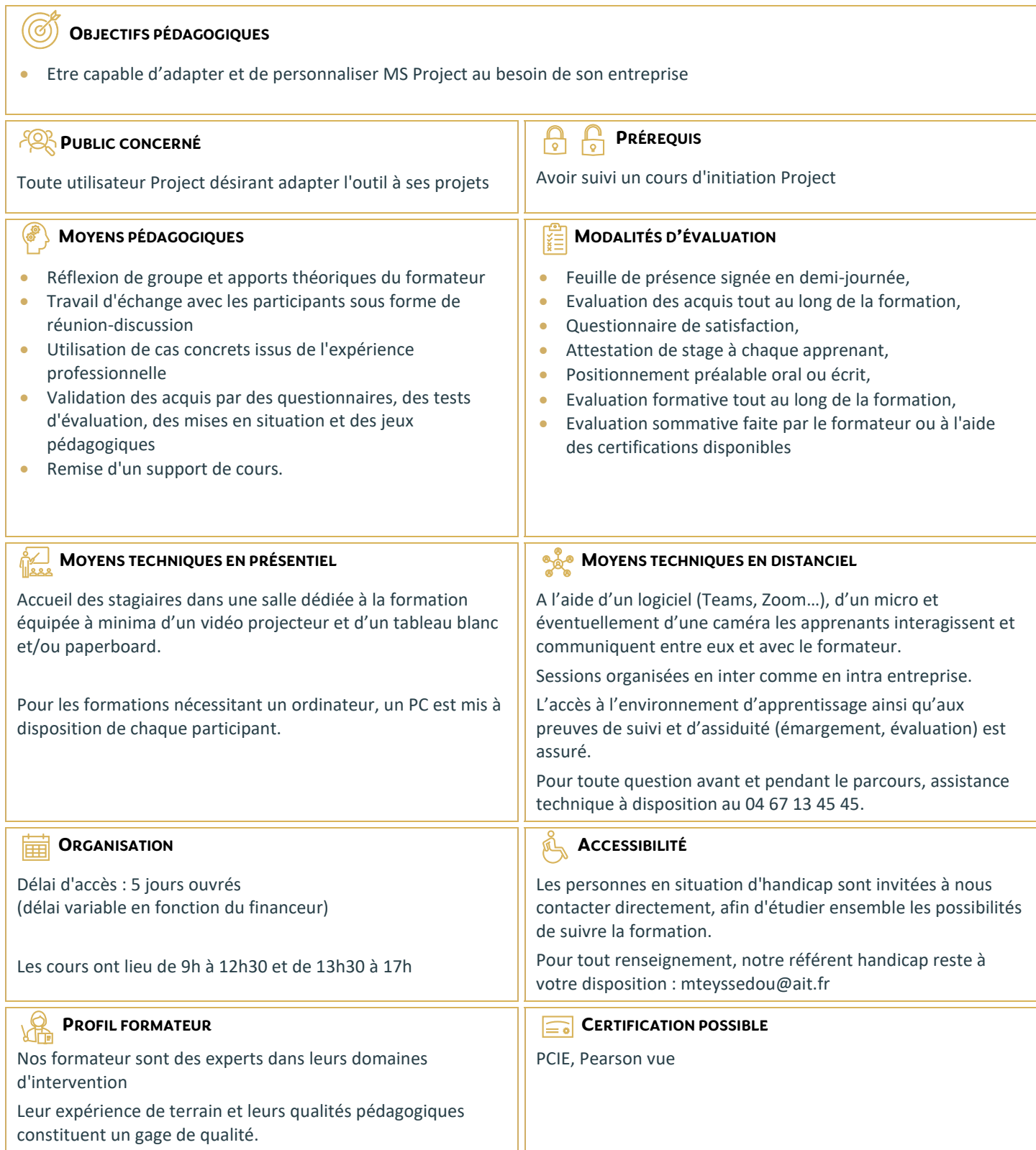

## **MS Project - Adapter Project à son métier**

#### **RAPPELS**

Exercice simple récapitulatif de gestion de projet, de sa planification jusqu'à sa conclusion

### **TOUR DE TABLE**

- $\Box$  Métiers et types de projets des apprenants
- $\Box$  Besoins de personnalisation, particularités du métier

#### **TRAVAIL AVEC UN POOL DE RESSOURCES**

- $\Box$  Utiliser des ressources individuelles ou un groupe de ressources ?
- $\Box$  Gérer des ressources à court, moyen et long terme
- $\Box$  Création d'un fichier ressources centralisé
- $\Box$  Utilisation des ressources partagées et bonnes pratiques
- $\Box$  Consolidation de plusieurs projets dans une fenêtre unique
- $\square$  Disponibilité des ressources en multi-projets

#### **ADAPTER AFFICHAGES, TABLES ET CHAMPS À SON MÉTIER**

- □ Maîtriser les affichages et leurs formats
- $\Box$  Choix des données à afficher
- $\Box$  Personnaliser les champs à son métier (créer ses propres colonnes)
- $\Box$  Champs en saisie et champs calculés
- $\Box$  Ajouter ses propres champs aux tables (colonnes) et affichages
- $\square$  Présenter automatiquement les barres selon la nature des tâches
- $\Box$  Créer ses propres filtres
- $\Box$  Créer ses propres affichages filtrés
- $\Box$  Mémorisation dans un modèle

#### **PERSONNALISATION DU MODÈLE**

- $\Box$  Définition d'un modèle de projet
- □ Maintenance du modèle

#### **COMMUNIQUER SUR LE PROJET**

- $\Box$  Les rapports
- L'exportation des données du projet :
- $\Box$  vers Excel,
- □ en image, vers Word, PowerPoint...
- $\Box$  dans une base de données Access
- $\square$  Présentation des possibilités de l'automatisation via VBA